МИНИСТЕРСТВО ОБРАЗОВАНИЯ РЕСПУБЛИКИ БЕЛАРУСЬ БЕЛОРУССКИЙ ГОСУДАРСТВЕННЫЙ УНИВЕРСИТЕТ ГЕОГРАФИЧЕСКИЙ ФАКУЛЬТЕТ

# **ГИС-ТЕХНОЛОГИИ В НАУКАХ О ЗЕМЛЕ**

**материалы конкурса ГИС-проектов студентов и аспирантов ВУЗов Республики Беларусь, проведенного в рамках празднования Международного Дня ГИС 2014** 

Минск, 19 ноября 2014 г.

Ответственный редактор Д.М. Курлович

> МИНСК 2014

# **СОЗДАНИЕ ЦИФРОВЫХ МОДЕЛЕЙ РЕЛЬЕФА В ГИС НА ОСНОВЕ НИВЕЛИРОВАНИЯ ПО КВАДРАТАМ**

#### **Е.В. Федосова, Н.Н. Немцева**

студенты 2-го и 3-го курса кафедры геодезии и фотограмметрии землеустроительного факультета Белорусской государственной сельскохозяйственной академии

## **П.В. Другаков**

доцент, доцент кафедры геодезии и фотограмметрии землеустроительного факультета Белорусской государственной сельскохозяйственной академии

Нивелирование поверхности по квадратам до сих пор пользуется популярностью при проведении инженерно-геодезических изысканий связанных с вертикальной планировкой местности. При данном методе получения модели рельефа выполняют геометрическое нивелирование, при котором все пикетные точки закрепляют на местности колышками. Популярность этого метода обусловлена достаточной простотой выполнения расчетов по определению рабочих высот и вычислению объемов земляных работ. Закрепление пикетных точек на местности упрощает процесс реализации проекта вертикальной планировки и выполнение разбивочных работ благоустройстве территории. Данный метод получения рельефа ориентирован на ручную обработку результатов измерений и актуальным вопросом является автоматизация вычислительных работ и построения плана.

Автоматизация этих видов работ связана с получением ЦМР. А графическое ее представление в виде плана с горизонталями является ее частным случаем. ЦМР можно получить, используя линейные и нелинейные методы интерполяции. В геодезии традиционно применяют линейные методы, в основу которых положена триангуляция Делоне.

Целью работы являлось изучение возможности получения ЦМР и топографических планов на основе нивелирования поверхности по квадратам средствами ГИС.

Для построения ЦМР используется разнообразное программное обеспечение. Это могут быть специализированные геодезические программы (CREDO\_Топоплан), системы автоматизированного проектирования (AutoCAD) и различные ГИС (коммерческие и Open Source). В нашем исследовании была поставлена задача – получить цифровую модель рельефа средствами ГИС ArcGIS.

В качестве объекта, на котором выполнялось построение рельефа, был выбран участок местности 100 на 120 м. Пикетные точки размещены в вершинах квадратов со сторонами по 20 м. Всего насчитывается 42 пикетные точки. Разность между высотой самой высокой и самой низкой точкой не превышает 3 м. На большей части участка рельеф достаточно спокойный. Средний перепад высот 60 см на 20 м. Но имеются и резкие переходы (рис. 1).

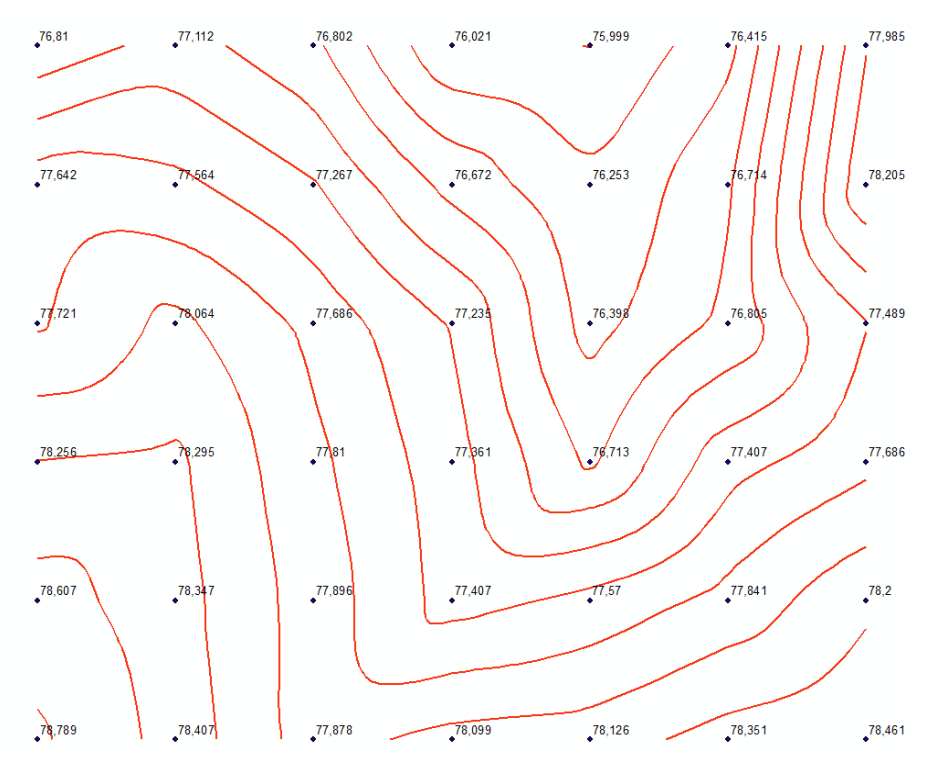

Рис. 1. Фрагмент топографического плана, используемый для исследований

Первая пикетная точка была принята за начало отсчета. Координаты остальных точек при необходимости увеличивались на 20 м по Х и Y. При вводе точек по координатам в первом варианте точки вводились в порядке возрастания абсциссы. То есть за точкой с нулевыми координатами вводилась точка с координатами (20, 0). За ней вводилась точка с координатами (40, 0) и т.д. При достижении точки 6 с координатами (100, 0), осуществлялся переход на новый столбец, и последовательно вводились точки с координатами: (0, 20), (20, 20) и др. Затем осуществлялся переход на другой столбец и так до конца. После ввода всех точек с их высотами была получена цифровая модель рельефа методом TIN. На ее основе были построены горизонтали. Характер получившейся модели рельефа существенно отличался от модели рельефа (горизонталей) полученных традиционным ручным способом. В ГИС интерполяция выполнялась по вертикальным и горизонтальным линиям сетки квадратов, а также по диагоналям квадратов, имеющим дирекционные углы  $135^0$ .

Во втором варианте был изменен порядок ввода точек. Точки в этом случае вводились в порядке уменьшения значений по оси Х. Интерполирование полученной модели выполнялось по диагоналям с дирекционными углами 45<sup>0</sup>. На отдельных участка характер полученных горизонталей кардинально отличался.

В третьем варианте точки вводились по нечетным столбцам в порядке возрастания абсцисс, а по четным в порядке их убывания. Здесь также была получена ЦМР и горизонтали. ЦМР получилась комбинацией предыдущих двух.

Таким образом, если источником данных выступают результаты нивелирования поверхности по квадратам, то этом случае на окончательный результат оказывает влияние порядок записей в таблице описывающей пикеты, а не только положение самих пикетов и их высоты.

Есть точки А, B, C и D вершины квадрата (рис. 2). Первой точкой в таблице является точка А, второй В. В зависимости от того какая точка C или D будет третьей в таблице будет зависеть какая диагональ 2 или 1 станет основой для построения треугольников в TIN модели.

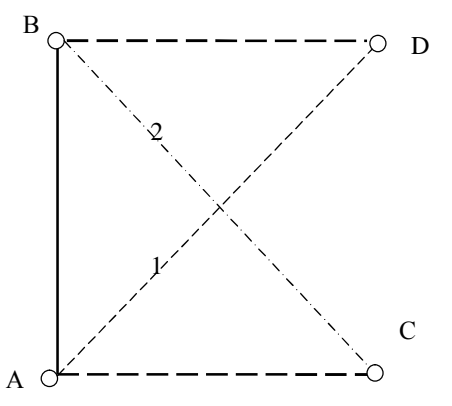

Рис. 2. Двойственность задачи построения системы треугольников TIN-модели для сетки квадратов

Таким образом, метод TIN не позволяет получить корректную модель рельефа для нашего случая. По этой причине построение модели рельефа было выполнено и методом Topogrid. На основе полученной модели рельефа было выполнено интерполирование горизонталей. По этим же данным была выполнена интерполяция и Credo Топоплан. Результаты интерполяции TIN (первый вариант), Topogrid и в Credo Топоплан представлены на рис 3.

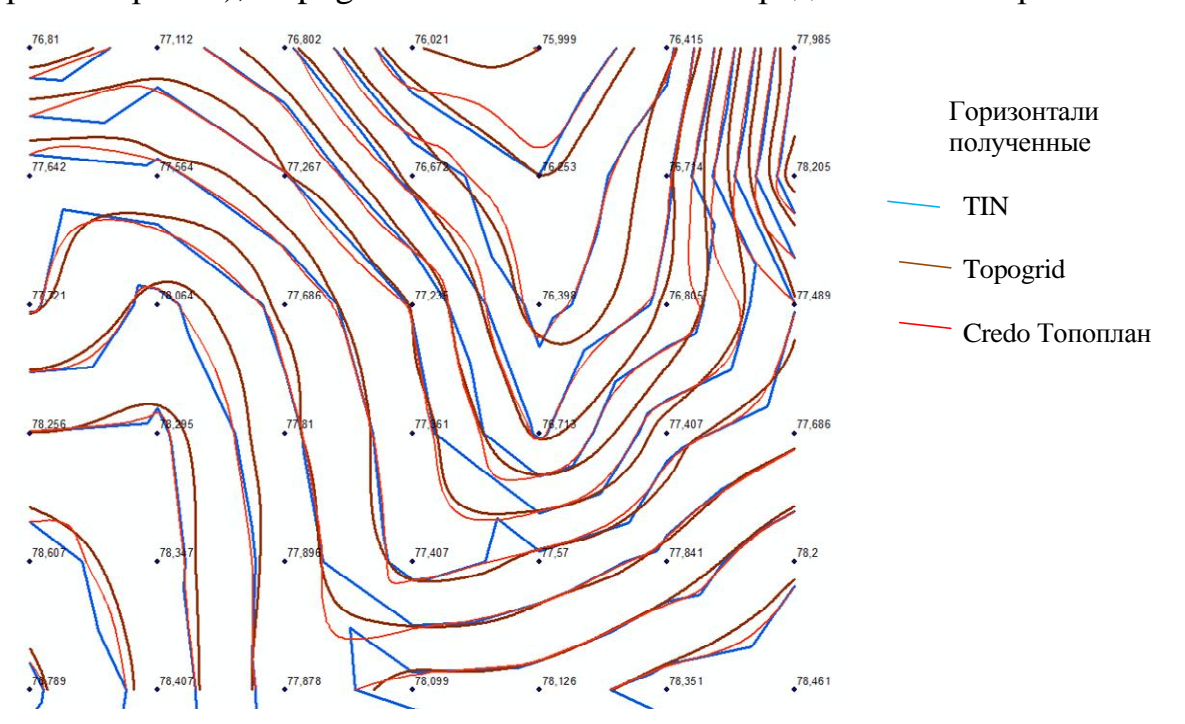

Рис. 3. Результат интерполирования TIN, Topogrid и Credo Топоплан

Из рис. 3 следует, что метод TIN применять нельзя, при расположении в вершинах квадратов исходных точек, по которым выполняется построение модели рельефа. Этот метод дает нехарактерные резкие изломы горизонталей.

Метод Topogrid выявляет характерные линии лини рельефа (тальвеги, водоразделы) и с его помощью получается более достоверная модель. Но так как в этом методе применяется нелинейное интерполирование, то не всегда выдерживается расстояние между горизонталями расположенными между двумя точками, по которым ведется интерполирование. Если требуется выдержать это условие, то требуется использовать специальное программное обеспечение, например Credo Топоплан. В этой программе применяются линейные интерполирования на основе TIN-модели, но имеется и возможность переброски ребер триангуляции для ручной корректировки модели. Результат интерполирования горизонталей в Credo Топоплан полностью соответствует ручной интерполяции.

## **ОЦЕНКА ТОЧНОСТИ ВЫЧИСЛЕНИЯ ПЛОЩАДЕЙ ПО РЕЗУЛЬТАТАМ ВЕКТОРИЗАЦИИ**

### **А.С. Жорова, В.А. Никитина**

студенты 4-го и 2-го курса кафедры геодезии и фотограмметрии землеустроительного факультета Белорусской государственной сельскохозяйственной академии

#### **П.В. Другаков**

доцент, доцент кафедры геодезии и фотограмметрии землеустроительного факультета Белорусской государственной сельскохозяйственной академии

В настоящее время при составлении проектов внутрихозяйственного землеустройства, схем землеустройства и ведения земельного кадастра широко используются геоинформационные системы. При использовании ГИС имеющийся планово-картографический материал переводят в электронную форму: сканируют, привязывают к системе координат, векторизуют. Достоинством данных в векторной форме является простота анализа и выполнения основных картометрических функций. В землеустройстве главной такой функцией является вычисление площадей. В отличии от традиционных методов вычисления площадей (аналитического, графического и механического) вопрос оценки точности оцифрованных объектов в литературе практически не рассмотрен. Это связано с тем, что вопросы вычисления площадей и оценки их точности широко исследовались в 60-70 г. ХХ века, а тогда цифровые технологии еще не применялись.

Исследования выполнялись на фрагменте топографической карты масштаба 1:10000 размером 10х10 см имеющем 35 контуров площадью от 0,1 до 30 га (рис. 1).

В ходе исследований был выполнен весь комплекс работ по переводу топографической информации с бумажных носителей в электронную форму. Для привязки к системе координат и трансформирования фрагмента растра использовалась программа Credo\_Transform. Векторизация выполнялась